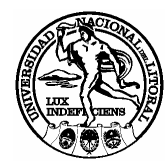

#### **UNIVERSIDAD NACIONAL DEL LITORAL**

## **SOLICITUD DE LICENCIA O JUSTIFICACIÓN DE INASISTENCIA**

# **1 - Datos personales** Apellido: Nombres: Documento: Tipo: Nº: Instituto: Cargo: Cargo: Cargo: Cargo: Cargo: Cargo: Cargo: Cargo: Cargo: Cargo: Cargo: Cargo: Cargo: Cargo: Cargo: Cargo: Cargo: Cargo: Cargo: Cargo: Cargo: Cargo: Cargo: Cargo: Cargo: Cargo: Cargo: Cargo: Cargo: Cargo: C **2 - Solicitud** Causa del pedido: Período solicitado: Desde Hasta Certificados que se acompaña: Observaciones: Declaro que los motivos expuestos son veraces.

 **................................** Lugar y Fecha Firma del Agente del Agente del Agente del Agente del Agente del Agente del Agente del Agente del Agente del Agente del Agente del Agente del Agente del Agente del Agente del Agente del Agente del Agente del

### **3 - Intervención del Superior**

Tomado conocimiento del pedido que antecede.

Observaciones:

**................................** Firma del Superior

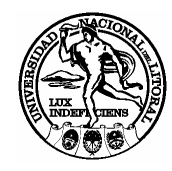

#### **UNIVERSIDAD NACIONAL DEL LITORAL**

## **4 - Encuadre**

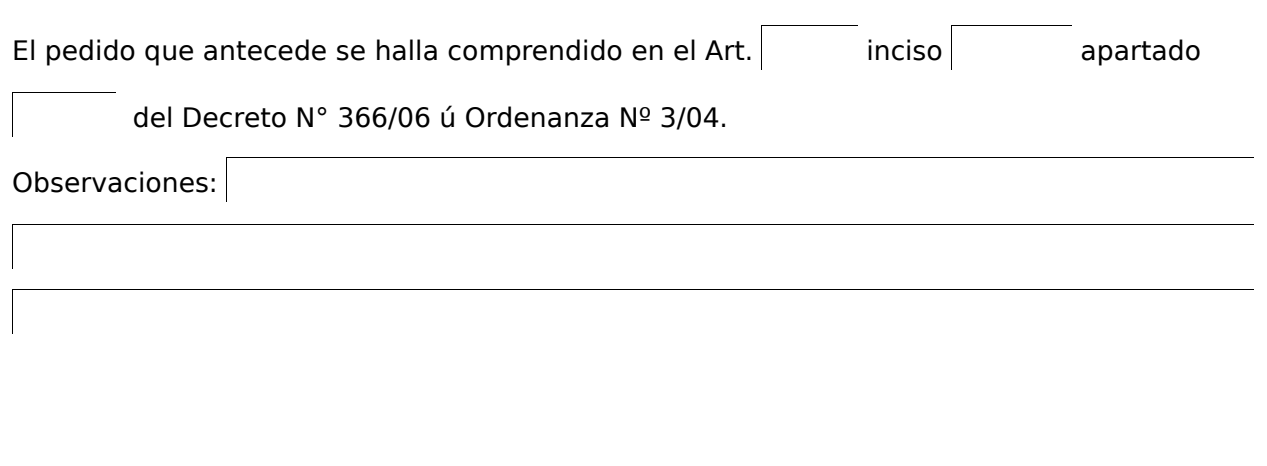

 **................................** Lugar y Fecha Firma Área Personal

NOTA: Es obligación de todo funcionario que intervenga en el trámite de una solicitud de licencia o justificación de inasistencia, hacer constar cualquier dato erróneo consignado por el peticionante o cualquier otra circunstancia especial.